# Cheatography

## C# Collection Cheat Sheet by [masterofcode](http://www.cheatography.com/masterofcode/) via [cheatography.com/140841/cs/30006/](http://www.cheatography.com/masterofcode/cheat-sheets/c-collection)

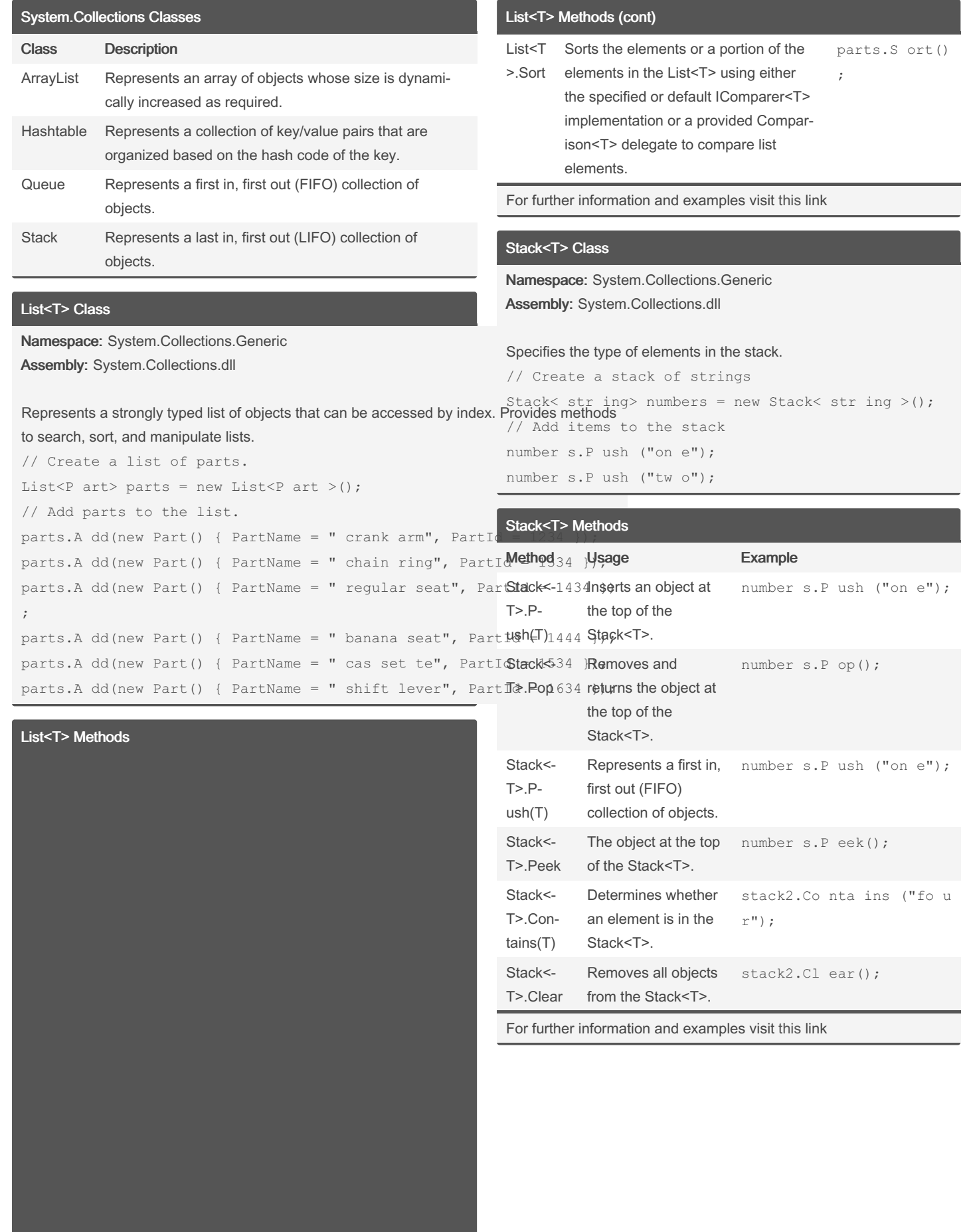

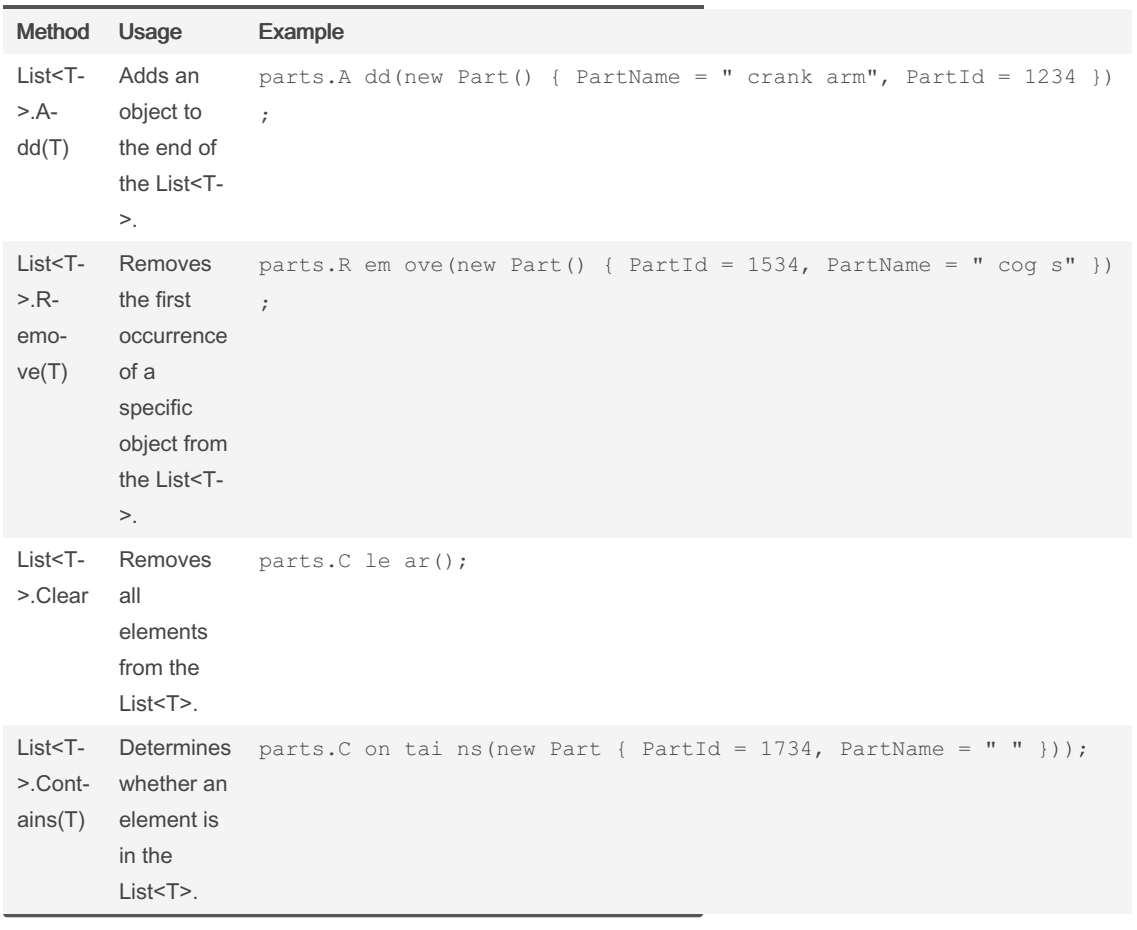

By masterofcode Published 2nd December, 2021. Last updated 3rd December, 2021. Page 1 of 5. Sponsored by CrosswordCheats.com Learn to solve cryptic crosswords! <http://crosswordcheats.com>

[cheatography.com/masterofcode/](http://www.cheatography.com/masterofcode/)

# Cheatography

## C# Collection Cheat Sheet by [masterofcode](http://www.cheatography.com/masterofcode/) via [cheatography.com/140841/cs/30006/](http://www.cheatography.com/masterofcode/cheat-sheets/c-collection)

### HashSet<T> Class

```
Namespace: System.Collections.Generic
Assembly: System.Collections.dll
Represents a set of values.
HashSe t<i nt> evenNu mbers = new HashSe t<i nt>();
HashSe t<i nt> oddNumbers = new HashSe t<i nt>();
for (int i = 0; i < 5; i++){
    // Populate numbers with just even numbers.
    evenNu mbe rs.A dd(i * 2);
```
// Populate oddNumbers with just odd numbers. oddNum ber s.A dd( $(i * 2) + 1$ );

#### }

### HashSet<T> Methods

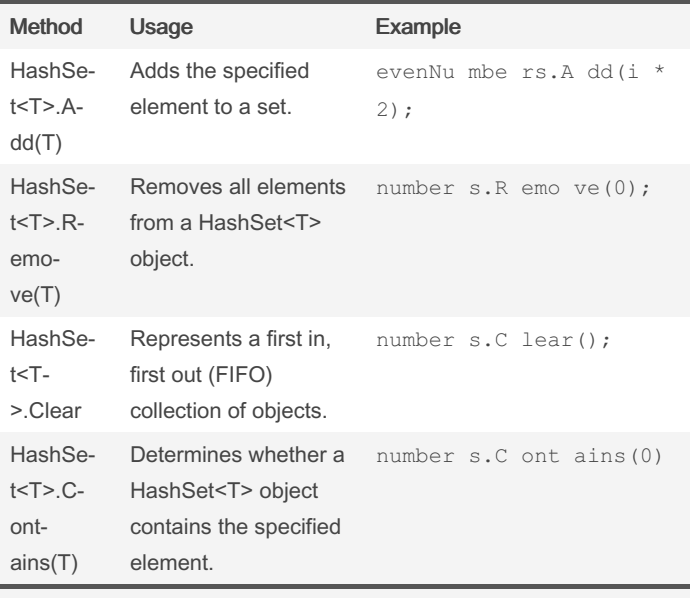

For further information and examples visit [this](https://docs.microsoft.com/en-us/dotnet/api/system.collections.generic.hashset-1?view=net-6.0) link

System.Collections.Generic Classes

### Queue<T> Class

```
Namespace: System.Collections.Generic
Assembly: System.Collections.dll
```
#### Represents a first-in, first-out collection of objects.

```
Create a queue of strings
Queue< str ing> numbers = new Queue< str ing >();
Add items in the queue
number s.E nqu eue ("on e");
number s.E nqu eue ("tw o");
number s.E nqu eue ("th ree ");
```
### Queue<T> Methods

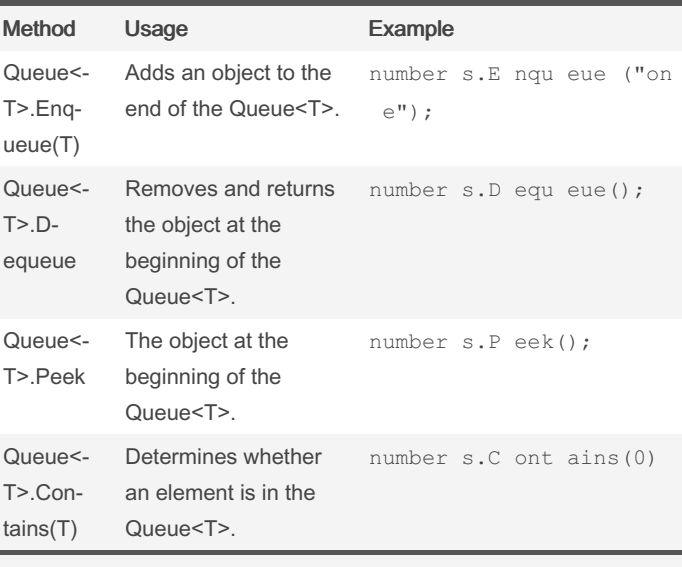

For further information and examples visit [this](https://docs.microsoft.com/en-us/dotnet/api/system.collections.generic.queue-1?view=net-6.0) link

### Dictionary<TKey,TValue> Class

Namespace: System.Collections.Generic Assembly: System.Collections.dll

#### Represents a collection of keys and values.

```
// Create a new dictionary of strings, with string k \in \mathbb{R}Dictio nar y<s tring, string> openWith =
   new Dictio nar y<s tring, string >();
```
openWi th.A dd ("tx t", " not epa d.e xe");

Dictionary<TKey,TValue> Methods

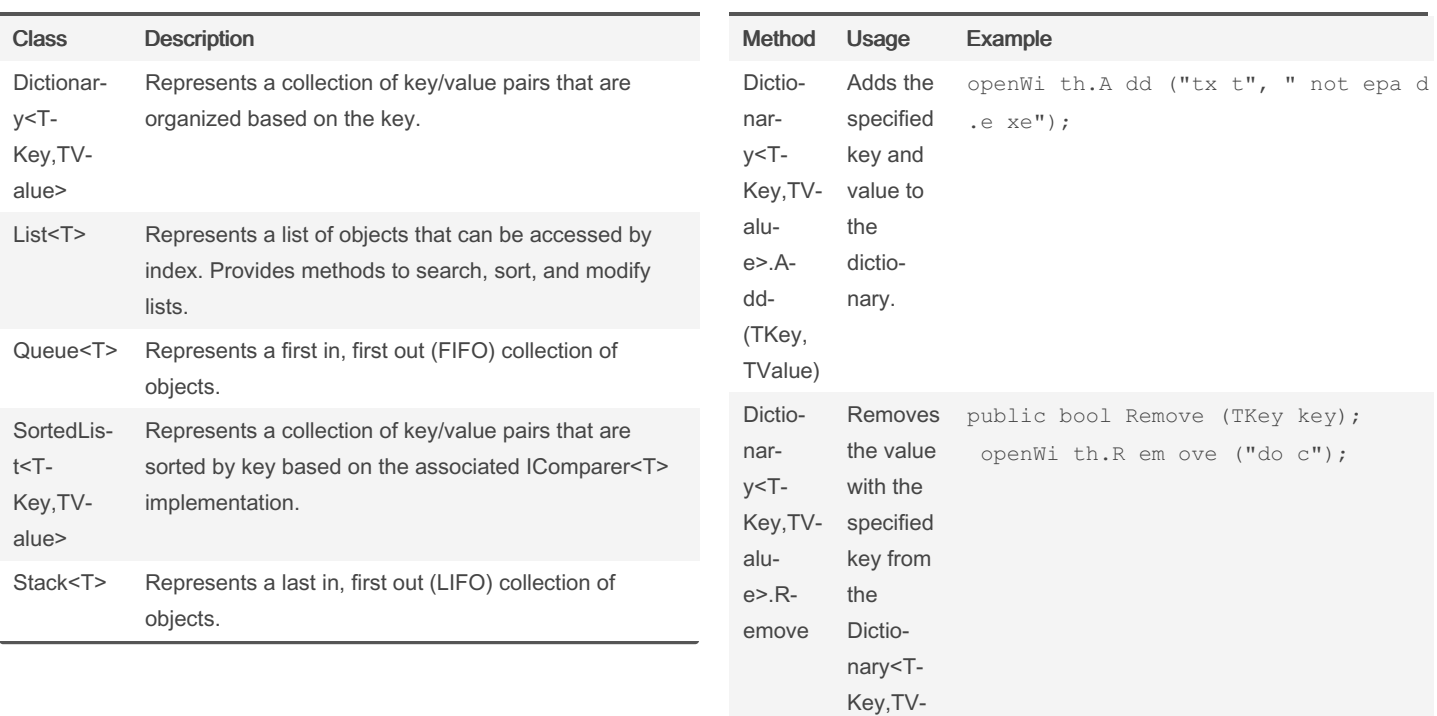

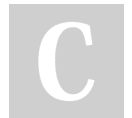

By masterofcode

Published 2nd December, 2021. Last updated 3rd December, 2021. Page 2 of 5.

alue>.

Sponsored by CrosswordCheats.com Learn to solve cryptic crosswords! <http://crosswordcheats.com>

[cheatography.com/masterofcode/](http://www.cheatography.com/masterofcode/)

# Cheatography

## C# Collection Cheat Sheet by [masterofcode](http://www.cheatography.com/masterofcode/) via [cheatography.com/140841/cs/30006/](http://www.cheatography.com/masterofcode/cheat-sheets/c-collection)

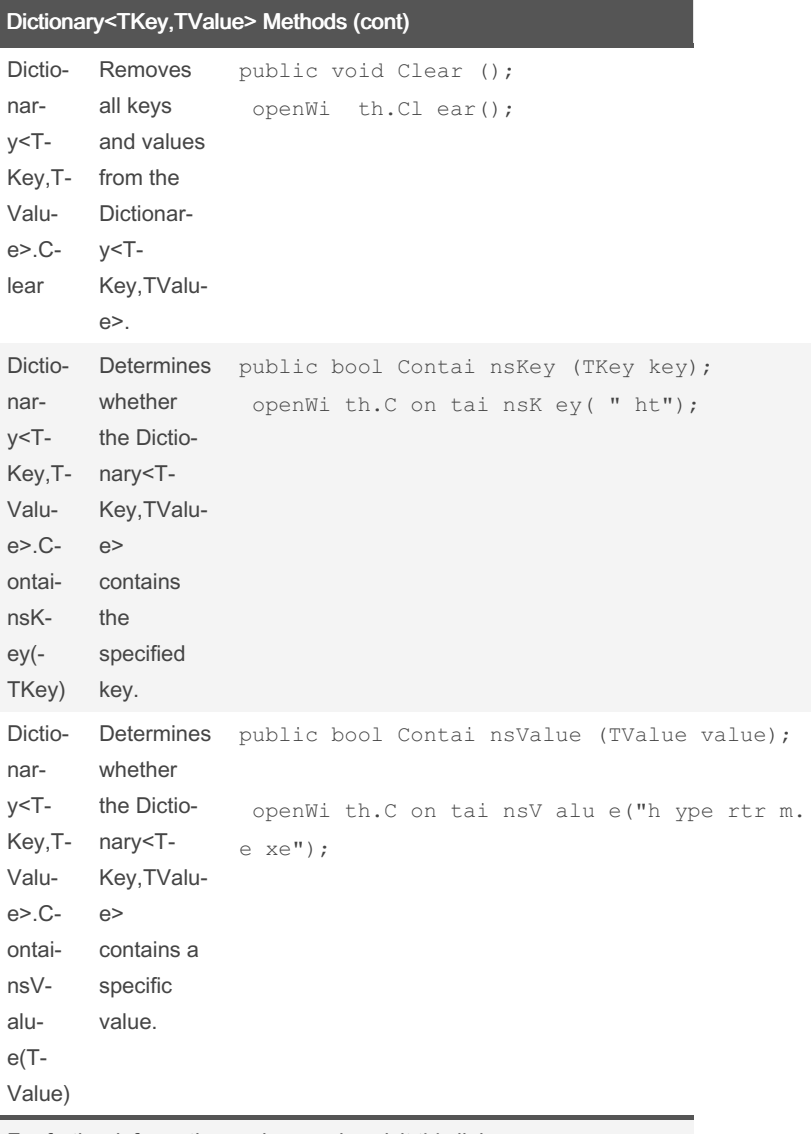

For further information and examples visit [this](https://docs.microsoft.com/en-us/dotnet/api/system.collections.generic.dictionary-2?view=net-6.0) link

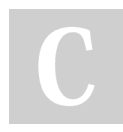

By masterofcode

Published 2nd December, 2021. Last updated 3rd December, 2021. Page 3 of 5.

Sponsored by CrosswordCheats.com Learn to solve cryptic crosswords! <http://crosswordcheats.com>

[cheatography.com/masterofcode/](http://www.cheatography.com/masterofcode/)